### *Marking Down DITA*

! *DITA-OT Markdown plugins*

*infotexture Information Architecture & Content Strategy*

**Roger W. Fienhold Sheen**

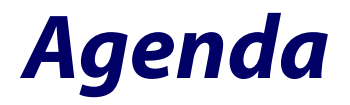

*[Markdown – Web Writing Simplified](file:///Users/rofish/Documents/Dropbox%20(Personal)/Notes/#markdownwebwritingsimplified)*

*[Mobile Authoring & Lightweight Content](file:///Users/rofish/Documents/Dropbox%20(Personal)/Notes/#mobileauthoringlightweightcontent)*

*[Markdown Meets DITA](file:///Users/rofish/Documents/Dropbox%20(Personal)/Notes/#markdownmeetsdita)*

*[The DITA-OT Markdown Plugin](file:///Users/rofish/Documents/Dropbox%20(Personal)/Notes/#thedita-otmarkdownplugin)*

*[The "Markdown DITA" Format](file:///Users/rofish/Documents/Dropbox%20(Personal)/Notes/#themarkdownditaformat)*

*[Benefits & Use Cases](file:///Users/rofish/Documents/Dropbox%20(Personal)/Notes/#benefitsusecases)*

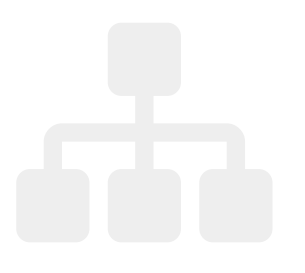

# *Markdown – Web Writing Simplified*

Created in 2004 by John Gruber & Aaron Swartz, **[Markdown](http://daringfireball.net/projects/markdown/)** is:

- 1. a plain text formatting syntax; *and*
- 2. software … that converts the plain text formatting to HTML

*Te overriding design goal for Markdown's formatting syntax is to make it as readable as possible. Te idea is that a Markdown-formatted document should be publishable as-is, as plain text, without looking like it's been marked up with tags or formatting instructions.*

So while Markdown was originally designed to make it easier to write for the web without worrying about angle brackets and tags, it's proving useful for more than just websites…

### *Mobile Authoring & Lightweight Content*

The rise of mobile devices sparked renewed interest in lightweight content formats and ease of use as authors began looking for ways to take their writing *(and their tools)* with them on the go.

Authors can capture notes with a smartphone on the go, flush out the draft back at their desk, and proofread the final result on a tablet later without copying-and-pasting or converting to other file formats along the way.

Since writing in Markdown encourages authors to focus on structure rather than presentation, it's a good match for structured authoring scenarios in which minimal markup is sufficient.

### *Markdown Meets DITA*

The learning curve associated with XML dialects like DITA presents a barrier to broader adoption of structured authoring.

But why ask subject matter experts to struggle with XML or learn a new tool before they can provide input to our publications?

#### *Shouldn't we just let people write and let the tools figure out what to do?*

Several new solutions embrace this notion, many of which rely on Markdown:

#### **Lightweight DITA**

**DITA Glass**

*oXygen's URL-based on-the-fly conversion from various file formats to DITA*

Some use h2d to convert to HTML as an interim format, and onward to DITA. This limits vocabulary to the original Markdown syntax — *but one goes further*...

# *The DITA-OT Markdown Plugin*

Jarno Elovirta's **[DITA-OT Markdown](https://github.com/jelovirt/dita-ot-markdown)** plugin extends the toolkit so you can use Markdown files directly in topic references. Install it with the dita command:

dita -install https://github.**com**/jelovirt/dita-ot-markdown/releases/ ↩ download/1.1.0/**com**.elovirta.dita.markdown\_1.1.0.zip

To add a Markdown topic, set the @format attribute to markdown so the plugin will recognize the source file as Markdown and convert it to DITA:

```
<sub>max</sub></sub>
   <topicref href="markdown-dita-topic.md" format="markdown"/> 
</map>
```
The **DITA-OT Markdown** plugin not only enables the DITA-OT to *read* Markdown, it also provides a new markdown transformation type that can be used to publish existing DITA content in Markdown format.

# *The "Markdown DITA" Format*

The **DITA-OT Markdown** plugin introduces a new Markdown flavor called *"Markdown DITA"*, a representation of DITA content in Markdown.

The shortcut reference link syntax is used to represent DITA key references, so you can just write [key] to create a cross-reference like <xref keyref="key"/>.

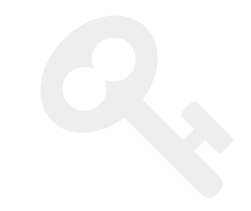

Definition lists use the **[PHP Markdown Extra](http://michelf.com/projects/php-markdown/extra/#def-list)** format, so

Term

: **Definition**.

becomes a DITA definition list:

```
<dl> 
   <delentry> 
      <dt>Term</dt> 
      <dd>Definition.</dd> 
   </delentry> 
\langle/dl>
```
#### *Syntax Extensions*

Tables use the **[MultiMarkdown](http://fletcherpenney.net/multimarkdown/)** table extension format, and Pandoc's [header attributes](http://johnmacfarlane.net/pandoc/demo/example9/pandocs-markdown.html#extension-header_attributes) can be used to define id or outputclass attributes, so  $#$  Topic title {  $# \text{carrot}$  . juice} becomes:

```
<topic id="carrot" outputclass="juice"> 
   <title>Topic title</title>
```
Where necessary, *Markdown DITA* establishes a few conventions of its own to support additional DITA features:

- Specify the information type of the generated DITA topic with a header attribute like {.task}
- Generate <section> and <example> elements with the {section} and {.example} attributes.

The plugin's [syntax reference](https://github.com/jelovirt/dita-ot-markdown/wiki/Syntax-reference) provides an overview of the supported constructs and illustrates how DITA's XML structures are represented in *Markdown DITA*.

# *Benefits & Use Cases*

- Markdown becomes a first-class citizen
- Makes it easier to contribute to DITA publications
- Facilitates review processes with less technical audiences
- Feed DITA content into Markdown-based publishing systems

#### *Workflow Considerations*

#### 1. **Avoid roundtripping.**

- 2. *Once complex content is converted to DITA, it stays in DITA.* If the input is a one-off contribution, use the Markdown file as raw material that is easily converted to DITA and enriched with conditional processing attributes, conkeyrefs or other more complex semantics.
- 3. *Simpler content stays Markdown.*

Simple content authored collaboratively over multiple versions is kept in Markdown, extended with *Markdown DITA* conventions and combined as necessary with more complex content maintained in DITA XML.

#### *Resources*

- **<http://daringfireball.net/projects/markdown/>**
- **<https://github.com/jelovirt/dita-ot-markdown/>**
- **<http://infotexture.net/2015/04/dita-ot-markdown-plugin/>**

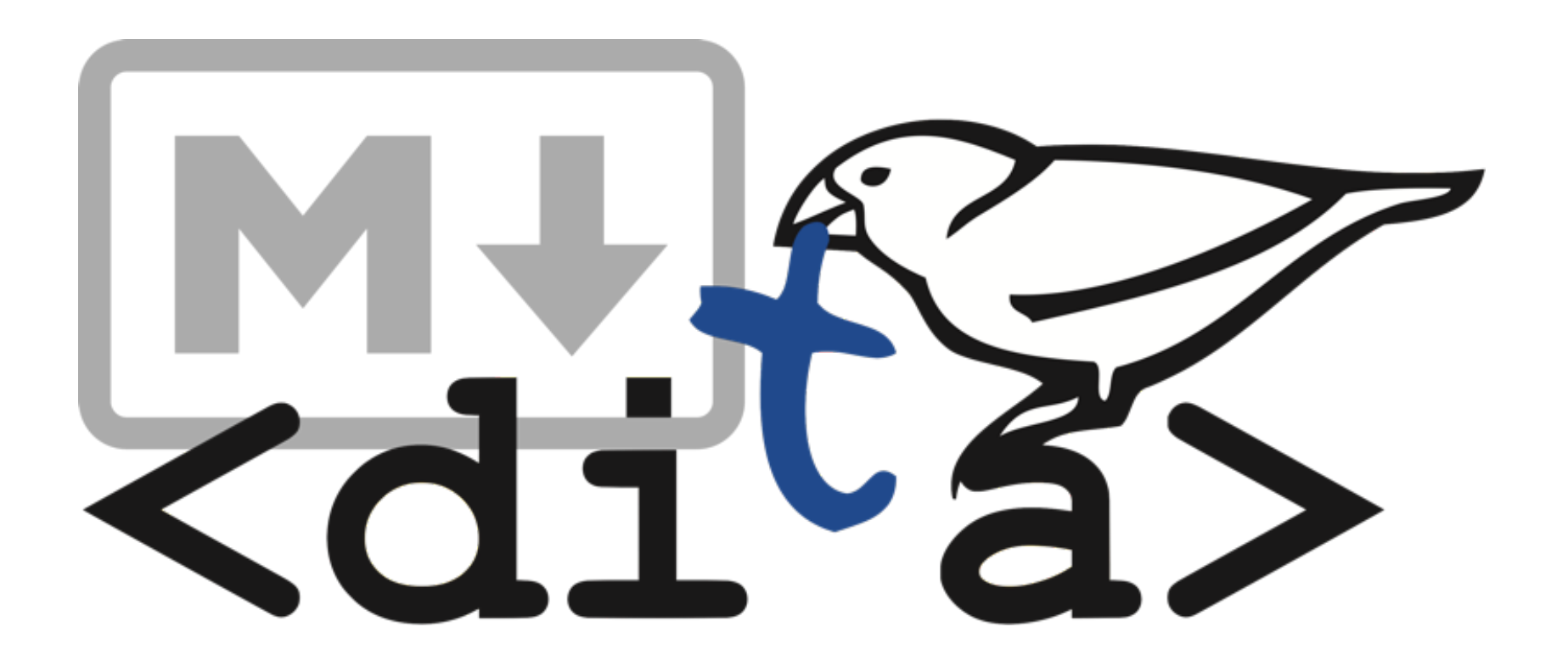